# REVERSE-ENGINEERING DER BASISKLASSEN FÜR DIE BENUTZEROBERFLÄCHE

Dokument zur Studienarbeit - Designphase -

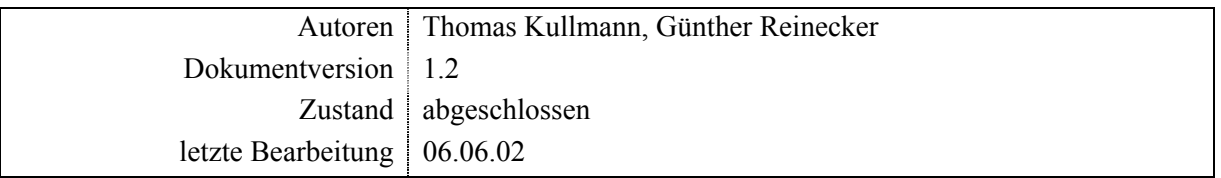

<span id="page-1-0"></span>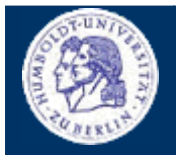

Thomas Kullmann Günther Reinecker Seite  $2/10$ 

### **Inhalt**

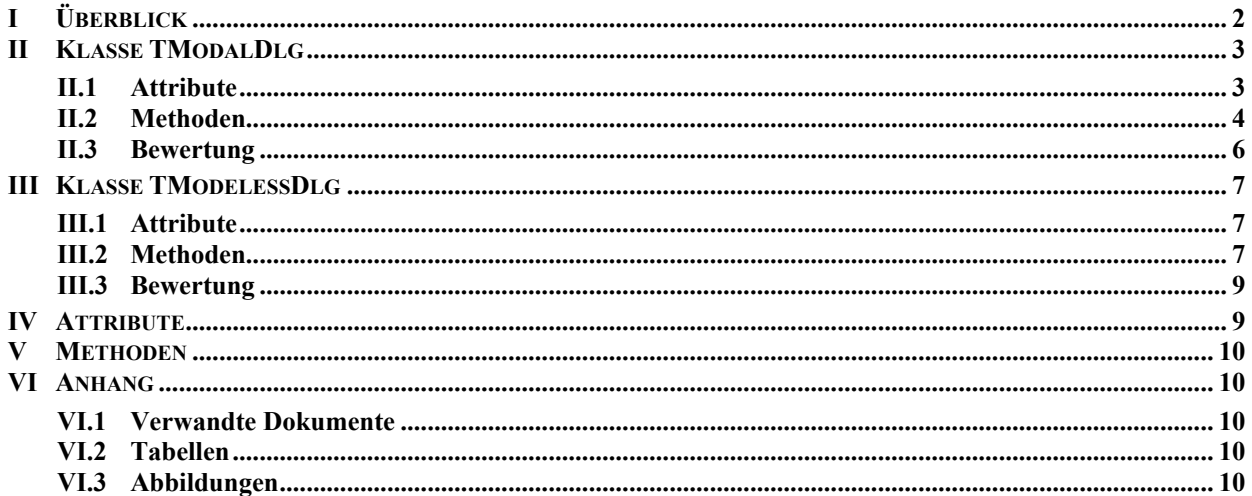

### **I Überblick**

Die Dokumentation wurde stark formalisiert, für die Layoutkonventionen siehe **[\[1\].](#page-9-0)** Die Klasse TModalDlg bietet als Basisklasse die Funktionalität zum Verwalten von Dialogfenstern. Man kann von ihr eine neue Dialogklasse ableiten und diese spezialisieren um sie an die eigenen Bedürfnisse anzupassen. Das Design der neuen Klasse ist damit durch die Basisklasse vorgegeben. Da dort fast die gesamte Nachrichtenbehandlung nur über eine Methode läuft, sind die Entwurfsmöglichkeiten von neuen Dialogklassen nicht sehr groß. Dadurch besitzen jedoch alle Dialogfenster einen ähnlichen Aufbau, was Reverse-Engineering Prozesse erheblich vereinfacht.

Weiterhin werden in der Basisklasse TModalDlg sehr viele ältere 16bit-Funktionen zur Steuerung von Dialogfenster benutzt. Da das Projekt noch dauerhaft auf 16bit-Systemen (Windows® 9.x, Me) lauffähig sein soll, ist dies auch in jedem Fall nötig. Aber im Hinblick auf eine Nutzung unter 32bit-Windows®-Versionen (NT, 2000, XP, …), wären diese unbedingt auszutauschen.

### ► **Dokumentation des Istzustands**

Die Dokumentation bezieht sich auf den Quellcode der unten aufgelisteten Dateien (Stand: 24.04.2002). Nachfolgende Änderungen oder Neuimplementationen, können nicht berücksichtigt werden!

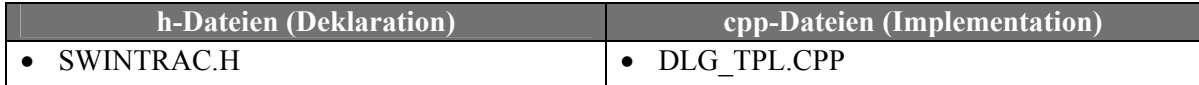

Tabelle 1 "Auflistung der zum Subsystem zugehörigen Dateien" (Quelle: selbst)

**KLASSE TMODALDLG**

Thomas Kullmann Günther Reinecker Seite 3/10

## <span id="page-2-0"></span>**II Klasse TModalDlg**

Deklaration : SWINTRAC.H Implementation : DLG\_TPL.CPP

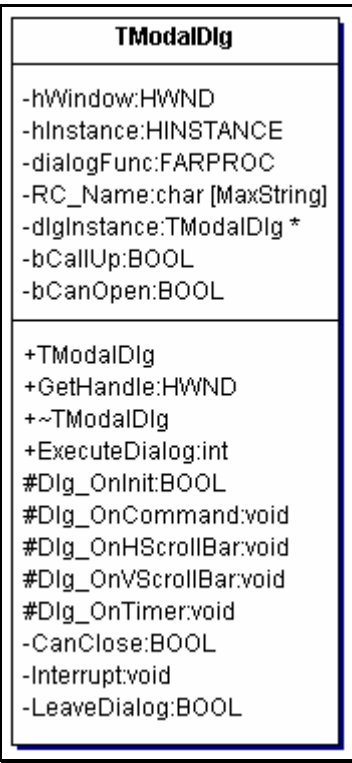

Abbildung 1 "UML-Klassendiagramm der Klasse TModalDlq" (Quelle: Together<sup>®</sup>, Version 6.0)

### <span id="page-2-1"></span>**I.2 Attribute**

# **► TModalDlg\* dlgInstance PRIVATE**

speichert den Zeiger des modalen Dialogfensters, das sich derzeit im Vordergrund des XCTRL-Programms befindet (siehe TheDialog); Wenn derzeit kein modales Dialogfenster angezeigt wird, bleibt dlgInstance uninitialisiert (dieser Zustand wird mit bCallUp == FALSE gekennzeichnet). Nach dem Schließen dieses Dialogfensters wird der Zeiger wiederhergestellt (nur bei bCallUp == TRUE). wird im Konstruktor initialisiert

### **► BOOL bCallUp PRIVATE**

gibt an, dass bereits ein modales Dialogfenster, vor diesem Fenster, angezeigt wurde; wird im Konstruktor initialisiert

**Redundant, dlgInstance == 0 könnte kennzeichnen, dass kein Dialogfenster angezeigt wird** 

### **► FARPROC dialogFunc PRIVATE**

ist der Zeiger auf die CALLBACK-Funktion DialogProc; wird im Konstruktor initialisiert

### **► HWND hWindow PRIVATE**

Fensterhandle, dass das Fenster eindeutig identifiziert; wird bei Methode OnInit mit dem Wert des ersten Parameters initialisiert

**KLASSE TMODALDLG**

Thomas Kullmann Günther Reinecker Seite  $4/10$ 

### <span id="page-3-0"></span>**► HINSTANCE hInstance PRIVATE**

enthält die ausführende Instanz der Anwendung; Die Instanz muss Windows beim Laden von Ressourcen als Parameter übergeben werden (aus **[\[2\]](#page-9-2)**). wird im Konstruktor initialisiert

### **► char RC\_Name[ MaxString ] PRIVATE**

ist der Name der Ressource für das Dialogfenster; wird im Konstruktor mit dem Wert des ersten Parameters initialisiert

### **► BOOL bCanOpen PRIVATE wird nicht verwendet**

### **I.2 Methoden**

**► TModalDlg( char\* ) PUBLIC**  Im Konstruktor wird eine Vielzahl der Attribute initialisiert (siehe **[I.0 Attribute](#page-2-1)**). Der Parameter ist der Name der Ressource für das anzuzeigende Dialogfenster. Wenn bereits eine Instanz von TModalDlg existiert, wird dlgInstance das existierende Dialogobjekt zugewiesen.

### **► virtual ~TModalDlg( void ) PUBLIC**

Der Standarddestruktor gibt den Zeiger auf die CALLBACK-Funktion wieder frei und stellt TheDialog wieder her.

### **► virtual int ExecuteDialog( HWND ) PUBLIC**

erzeugt das Dialogfenster und zeigt es an; Der Rückgabewert kann zum Schließen des erzeugten Dialogfensters verwendet werden.

### **► HWND GetHandle( void ) PUBLIC**

gibt den Inhalt von hWindow zurück

### **► virtual void Dlg\_OnCommand( HWND, int, HWND, UINT ) PROTECTED**

wirdzur Behandlung der Windowsbotschaften eingesetzt, die nicht explizit anderen Methoden<sup>1</sup> zugeordnet sind (diese Zuordnung findet bei DialogProc für ausgewählte Botschaften statt); Der erste Parameter ist ein Handle auf das Fenster, dass die Botschaft ausgelöst hat, der Zweite ist die Kennung der Botschaft und die letzten beiden Parameter werden botschaftenspezifisch belegt (siehe **[2]**).

Hier werden bereits: IDOK, IDCANCEL und IDABORT behandelt, sie veranlassen alle das Schließen des **Fensters** 

### **► virtual BOOL CanClose( void ) PRIVATE**

l

Der Rückgabewert gibt an, dass das Dialogfenster bei Windowsbotschaft IDOK geschlossen werden darf. gibt hier stets TRUE zurück

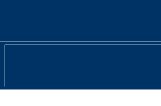

<span id="page-3-1"></span> $^1$  sind Member von TModalDlg und besitzen meist das Suffix "Dlg\_On"

### **KLASSE TMODALDLG**

Thomas Kullmann Günther Reinecker Seite  $5/10$ 

### **► virtual BOOL LeaveDialog( void ) PRIVATE**

wird in Methode Dlg\_OnCommand als Reaktion auf die dort behandelten Botschaften benutzt  $\rightarrow$  Aufruf erfolgt vor dem Schließen des Fensters; gibt stets TRUE zurück

**Der Rückgabewert wird nie ausgewertet: Rückgabewert void ausreichend.** 

### **► virtual BOOL Dlg\_OnInit( HWND, HWND,**

 **LPARAM )** 

wird bei der Initialisierung des Fensters durch WM\_INITDIALOG aufgerufen; hWindow wird initialisiert

### **► virtual void DlgOnHScrollBar( HWND, HWND, UINT, int ) PROTECTED**

wird aufgerufen sobald eine Bildlauf-Benachrichtigungsbotschaft einer horizontalen Bildlaufleiste ausgelöst wurde; ist leer implementiert

### **► virtual void DlgOnVScrollBar( HWND, HWND, UINT, int ) PROTECTED**

wie Methode DlgOnHScrollBar, nur für vertikale Bildlaufleisten; ist ebenfalls leer implementiert

### **► virtual void Dlg\_OnTimer( HWND, UINT ) PROTECTED**

diese Methode wird aufgerufen, sobald ein Timerereignis aufgetreten ist; ist leer implementiert

### **► virtual void Interrupt( void ) PRIVATE**

wird aufgerufen; wenn das spezielle Tastaturereignis VK\_ESCAPE ausgelöst wurde; ist nicht weiter implementiert

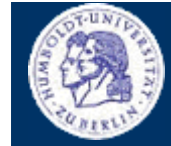

**PROTECTED**

<span id="page-5-0"></span>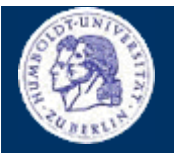

**KLASSE TMODALDLG** 

Thomas Kullmann

Günther Reinecker

Seite  $6/10$ 

## **III.0 Bewertung**

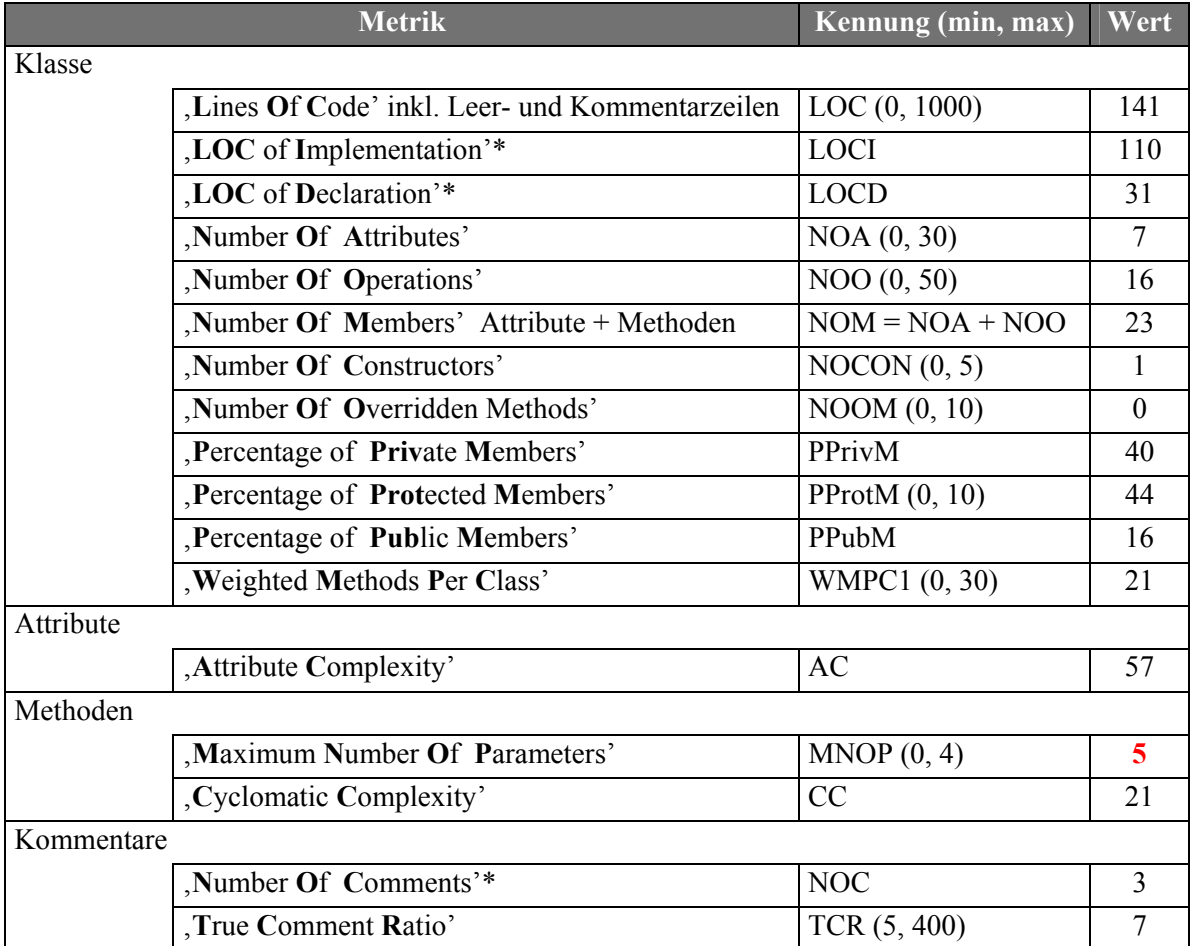

Tabelle 2 "ausgewählte Metriken der Klasse TModalDlg" (Quelle: Together®, Version 6.0)

\* Diese Metriken sind nicht Bestandteil von Together, sondern wurden manuell ermittelt.

<span id="page-6-0"></span>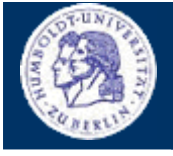

**KLASSE TMODELESSDLG**

Thomas Kullmann Günther Reinecker Seite 7/10

# **I Klasse TModelessDlg**

Deklaration : SWINTRAC.H Implementation : DLG\_TPL.CPP

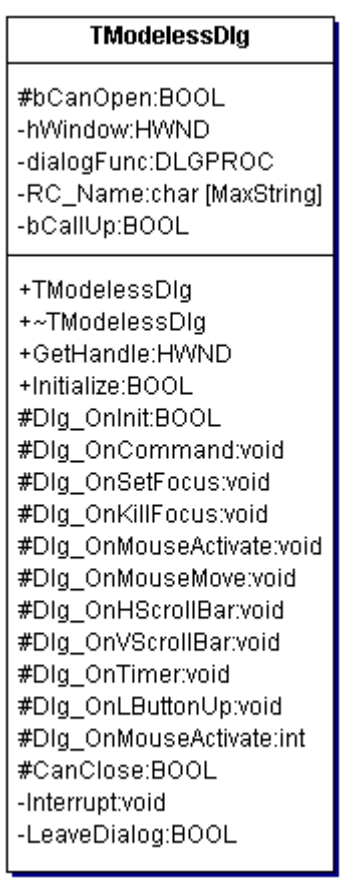

Abbildung 2 "UML-Klassendiagramm der Klasse TModelessDlg" (Quelle: Together®, Version 6.0)

### **I.2 Attribute**

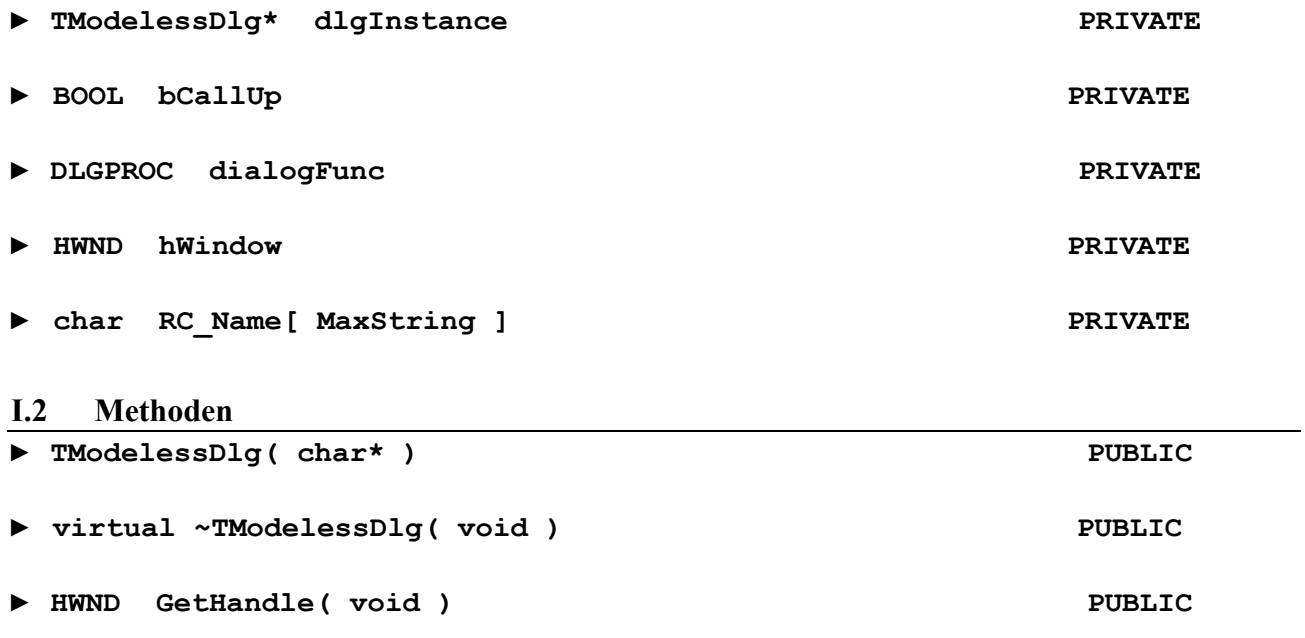

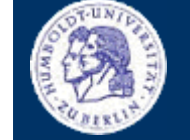

# **KLASSE TMODELESSDLG**

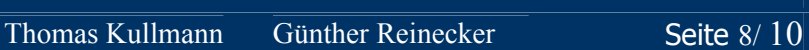

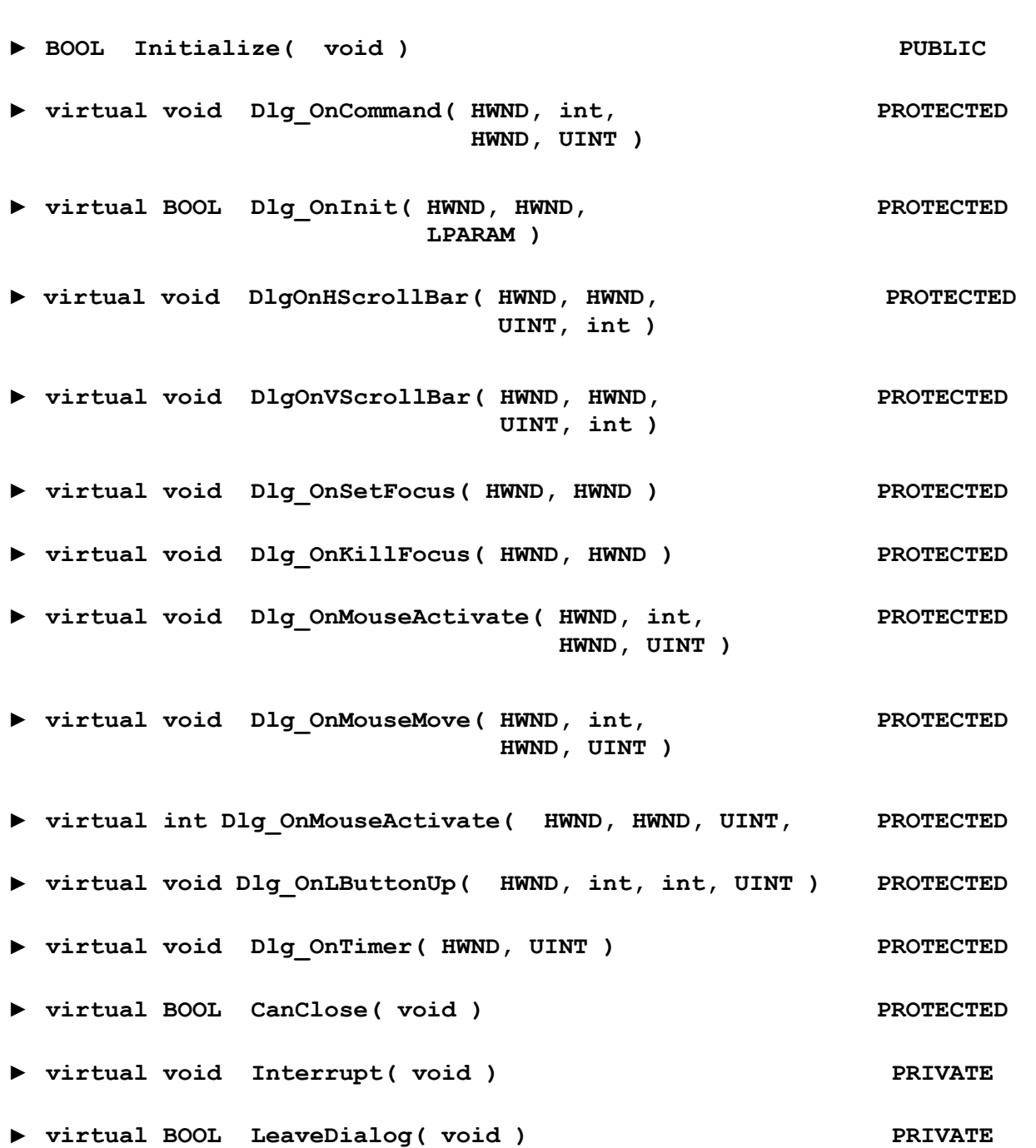

**KLASSE TMODELESSDLG** 

Thomas Kullmann Günther Reinecker

Seite 9/10

## **III.0 Bewertung**

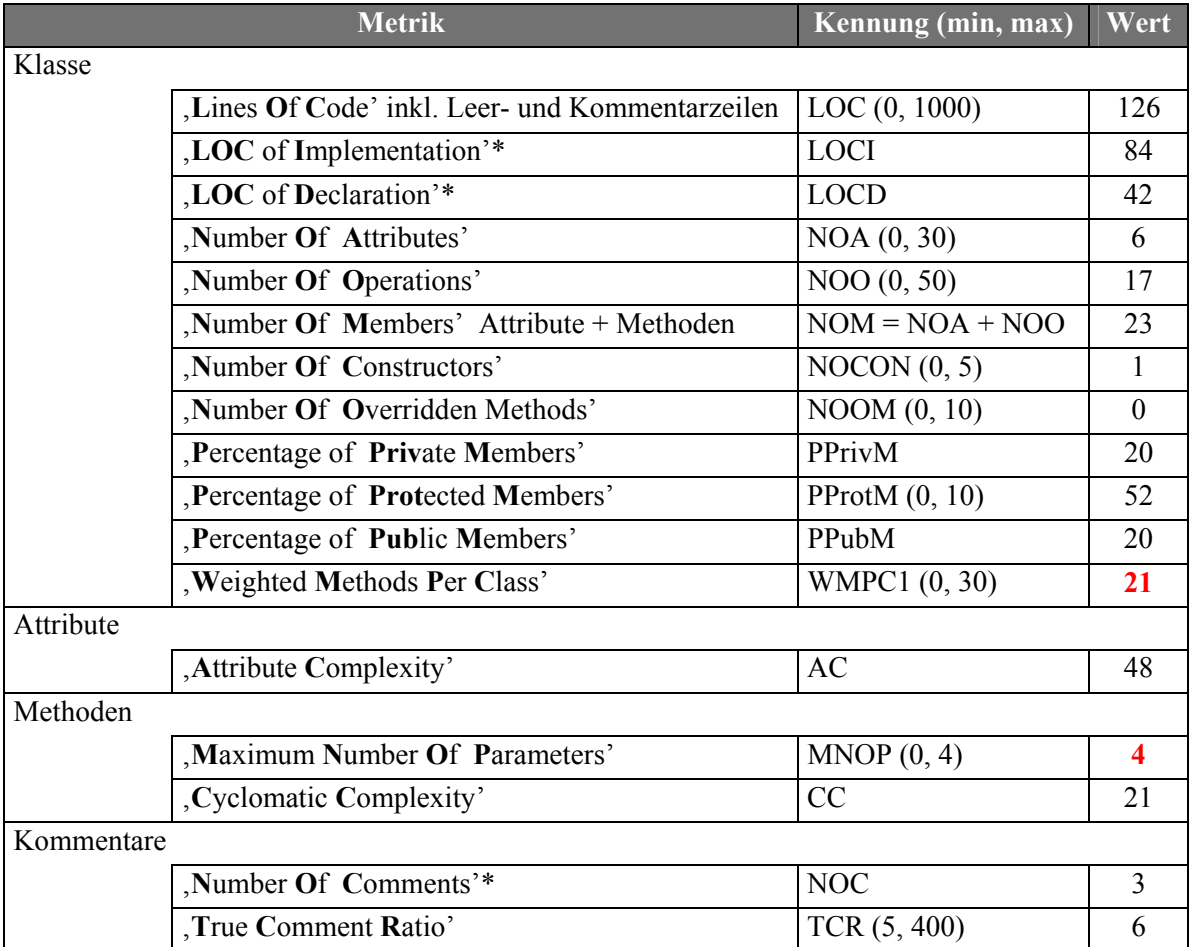

Tabelle 3 "ausgewählte Metriken der Klasse TModelessDlq" (Quelle: Together®, Version 6.0)

\* Diese Metriken sind nicht Bestandteil von Together, sondern wurden manuell ermittelt.

### I Attribute

### $\triangleright$  TModalDlq\* TheDialoq = NULL

Deklaration des aktiven, modalen Dialogobjektes; die CALLBACK-Funktion DialogProc leitet ausgewähl-Windows-Botschaften an Membermethode dieses Objekts weiter; wird  $in$ Methode te TModalDlg::ExecuteDialog initialisiert

### > extern HINSTANCE hModuleInstance

um auf das in M\_MAIN.CPP definierte Attribut auch in DLG\_TPL.CPP zugreifen zu können; ist die eindeutige Kennung der Instanz der Anwendung

TModelessDlg\* TheModeless = NULL

# **GLOBAL**

**GLOBAL** 

# **GLOBAL**

<span id="page-8-0"></span>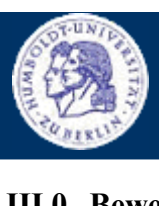

**METHODEN**

Thomas Kullmann Günther Reinecker Seite  $10/10$ 

### **V Methoden**

### **► BOOL CALLBACK DialogProc( HWND, UINT,**

 **WPARAM, LPARAM )** 

statische CALLBACK-Funktion zur Behandlung der Windowsbotschaften des aktiven, modalen Dialogfensters; der erste Parameter ist das Handle des Dialogfensters; der Zweite ist die Kennung der Windows-Botschaft; der Dritte und Vierte werden botschaftenspezifisch belegt (siehe **[2]**); gibt TRUE zurück, wenn eine Botschaft behandelt werden konnte, ansonsten FALSE

Zuordnung Botschaften  $\rightarrow$  Methodenaufrufe der Klasse TModalDlg:

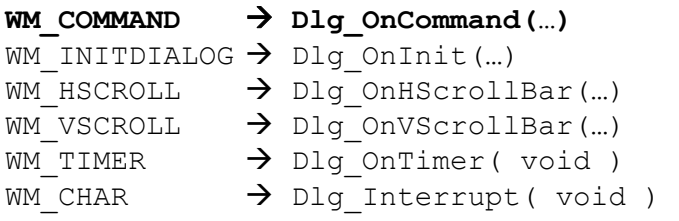

**► BOOL CALLBACK ModelessProc( HWND ,UINT, WPARAM, LPARAM )** 

### **VI Anhang**

### **I.0 Verwandte Dokumente**

- <span id="page-9-0"></span>[1] "Layoutkonventionen und Steuerelemente", Version 1.0 von Thomas Kullmann und Günther Reinecker
- <span id="page-9-2"></span>[2] "Borland 5.02 Hilfe"

### **II.0 Tabellen**

**TABELLE 1 ["AUFLISTUNG DER ZUM SUBSYSTEM ZUGEHÖRIGEN DATEIEN"](#page-1-0) (QUELLE: SELBST)................................... 2 TABELLE 2 ["AUSGEWÄHLTE METRIKEN DER KLASSE](#page-5-0) TMODALDLG" (QUELLE: TOGETHER® ,VERSION 6.0)................. 6 TABELLE 3 ["AUSGEWÄHLTE METRIKEN DER KLASSE](#page-8-0) TMODELESSDLG" (QUELLE: TOGETHER® ,VERSION 6.0) ........... 9**

### **III.0 Abbildungen**

**ABBILDUNG 1 ["UML-KLASSENDIAGRAMM DER KLASSE](#page-2-0) TMODALDLG" (QUELLE: TOGETHER®, VERSION 6.0) ............ 3 ABBILDUNG 2 ["UML-KLASSENDIAGRAMM DER KLASSE](#page-6-0) TMODELESSDLG" (QUELLE: TOGETHER®, VERSION 6.0)....... 7**

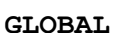

<span id="page-9-1"></span>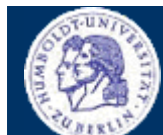

**GLOBAL**